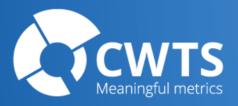

# Opening VOSviewer app on Mac

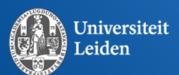

## **Opening VOSviewer app**

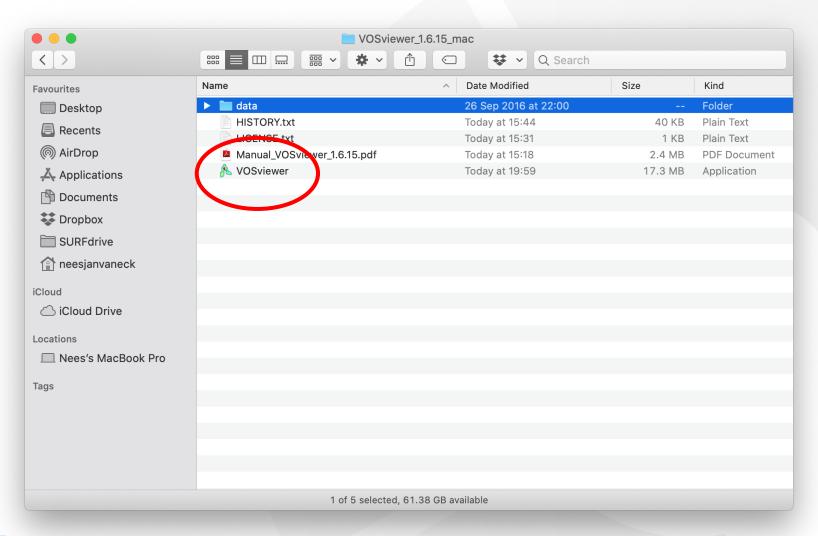

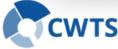

## **Opening VOSviewer app**

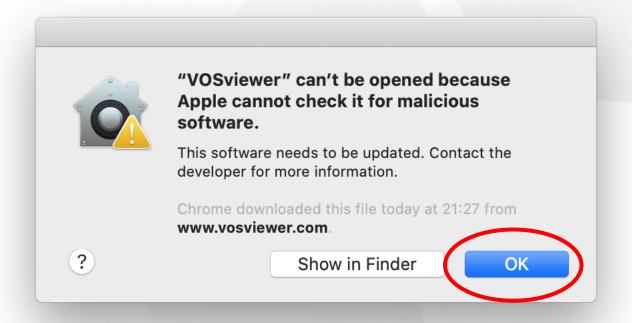

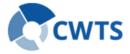

## Changing security settings

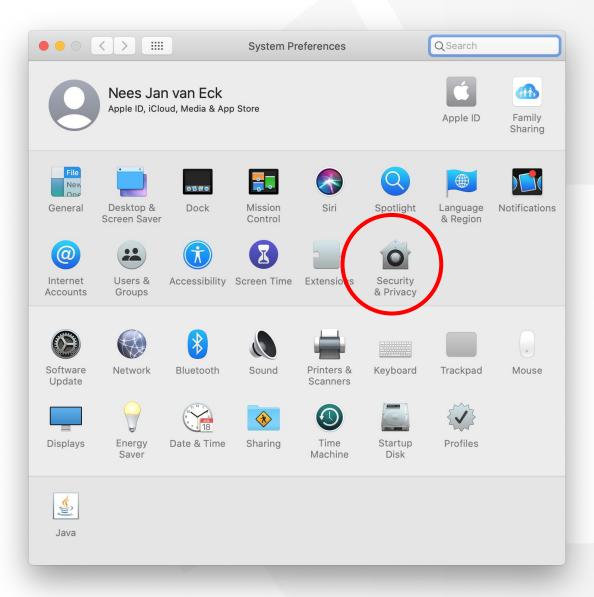

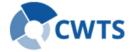

## Changing security settings

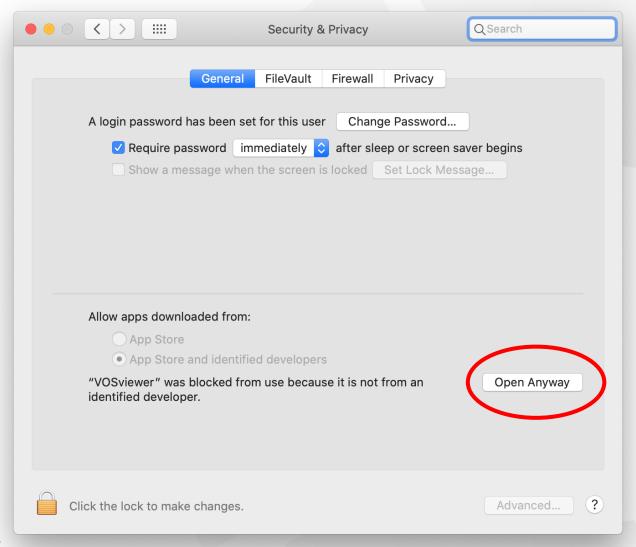

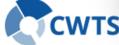

## **Opening VOSviewer app**

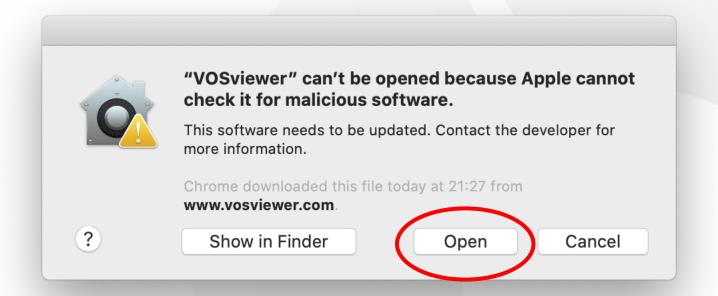

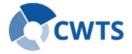